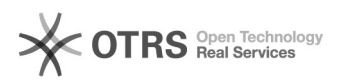

2024-05-05 03:50:26

## **Drukuj informację FAQ**

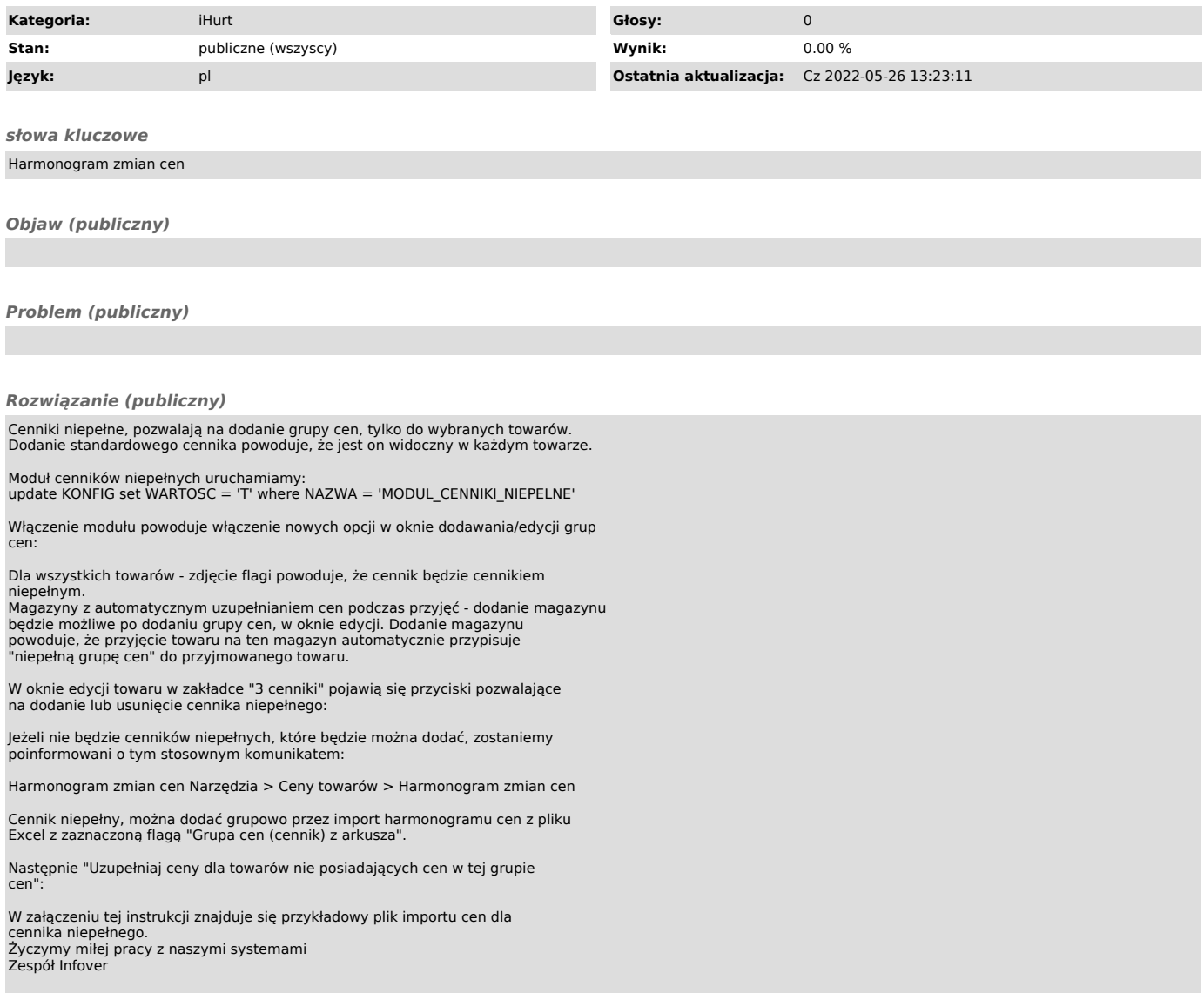